SSuite Office Address Book Pro Crack Free (April-2022)

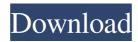

# SSuite Office Address Book Pro License Keygen [April-2022]

An intuitive and straightforward contact manager. The installation implies extracting an archive, whereas the interface is fresh, sleek and user-friendly. The UI consists of your list of contacts and you can view their names, surnames and email addresses for easy identification. In case you are having troubles finding a certain contact, simply type in any information you recall in the designated field. You can add, delete or edit basic details about your contacts by accessing the functions in the main window. It is necessary to mention that the application enables you to import an older address book as long as you have it saved in a CSV format. In addition, you can export your updated list as XML or CSV. In all fairness, it could support more file formats. It could use a reminder function In spite of its neatly organized interface and seamless functionality, the application does not allow you to set reminders. While you can include notes, photos and links about your contacts, you have to access the contact in order to view them. Being able to set reminders for important events, such as a meeting with an important client or a birthday for example, can ensure you never miss anything. SSuite Office Address Book Pro Cracked 2022 Latest Version Release date: May 30, 2013Publisher: UnfortunataProduct Category: ProductivityQ: hibernate - Mapping some child class fields I have the following class structure @Entity @Table(name="ABC") public class ABC{ @Id @Column(name="id") @GeneratedValue private Long id; @Column(name="xyz") private String xyz; @OneToMany(mappedBy="xyz") private List list; } And this is the class structure @Entity @Table(name="XYZ") public class XYZ{ @Id @Column(name="id") @GeneratedValue private Long id; @Column(name="xyz") private String xyz; @ManyToOne @JoinColumn(name="xyz") private ABC abc; } And the following entity manager factory public class EMF { private static final EntityManagerFactory emf = Persistence.createEntityManagerFactory("HibernatePersistence"); public EntityManager createEntityManager() { return emf.

## SSuite Office Address Book Pro Crack + Keygen For (LifeTime) [Latest 2022]

KeyMacro is a keyboard shortcut tool that allows you to assign shortcuts for any actions on your PC. With a simple and intuitive interface, you can create, edit or delete shortcut keys for any program or website you use. You can create keyboard shortcuts for any program that is installed on your computer, and you can even create keyboard shortcuts for websites. KeyMacro allows you to assign keyboard shortcuts for any application, no matter whether it's a Windows program, a web browser, a file manager, a calculator, or anything else. KeyMacro is based on the concept of keyboard shortcuts, i.e. a shortcut is assigned to an action in a certain program. A single shortcut can have several commands. You can assign a shortcut to any button on the keyboard, an icon on the desktop or even a macro that can be assigned to any hotkey combination. For example, you can create a shortcut for the "Print" button in the Microsoft Windows Media Player. Pressing that button in Windows will have the same effect as pressing the "Print" button on the keyboard. It will open the printing dialog, which you can use to print any file you want. You can assign your own commands, actions or macros to the keyboard shortcuts you create. This way, you can create keyboard shortcuts for any action, no matter whether it's a web browser, a calculator, an email client or any other program or website that is installed on your computer. KeyMacro allows you to assign keyboard shortcuts for any program, no matter whether it's a Windows program, a web browser, a file manager, a calculator, or anything else. KeyMacro is based on the concept of keyboard shortcuts, i.e. a shortcut is assigned to an action in a certain program. A single shortcut can have several commands. You can assign a shortcut to any button on the keyboard, an icon on the desktop or even a macro that can be assigned to any hotkey combination. For example, you can create a shortcut for the "Print" button in the Microsoft Windows Media Player. Pressing that button in Windows will have the same effect as pressing the "Print" button on the keyboard. It will open the printing dialog, which you can use to print any file you want. You can assign your own commands, actions or macros to the keyboard shortcuts you create. This way, you can create keyboard shortcuts for any action, no matter whether it's a web browser, a 77a5ca646e

### SSuite Office Address Book Pro

Press Pricing In the zip file you will find a batch file that contains the setup details. You need to run the batch file with the command line that the instructions provide. This is a standalone install and does not require installing SSuite into your computer. In addition, you can run this file in multiple computers at the same time. You can create as many as you want. NOTE: this is a standalone standalone install and not a client based solution. After the installation process is finished, you will have a new folder that has all of your products. It is not supported in any way. You can get help, but if you run into any issues, please contact the developer. If you have issues with the software, please contact the developer. We cannot be held responsible if the software is uninstalled or does not work as intended. Software at Stocks Description Price Get eMail Updates Name Email We have partnered with Stocksy to provide awesome templates and graphics for you to use in your designs. Please see their site to buy stock photos, e-cards, and more!On November 9th, 2019, KOLON: Legacy ICO was launched. The project brings to life a working, decentralized ecosystem with a focus on solving real world problems. The ecosystem is built around the decentralized application (DApp) Kolon and its set of partnerships with famous and influential companies and individuals. Kolon is a new era of smart decentralized world, characterized by technology, innovation, and cooperation. We are happy to present to you the vision, team and token distribution plan. Vision and Mission Kolon is developing a fully decentralized community and digital economy. It is a first-of-its-kind, dynamic and immutable network, powering an ecosystem of innovative technologies. The Kolon team has been building and designing a unified distributed ledger for over a year. The company's main mission is to create a blockchain community where independent developers are able to create and build world-class applications. Kolon has implemented its own blockchain, Kolon Core, which will be used to develop DApps, and there will be no centralized third-party server. In addition to this, the team has created a set of tools and protocols for the creation of DApps on the Kolon platform. Team and Founders Kolon is a team of experts in blockchain and digital asset

### What's New In?

About SSuite Office Address Book Pro 2.4.4 SSuite Office Address Book Pro is a freeware application that was released by Galaxy Software Inc. and currently supported on Windows 7 (32 and 64-bit) and 8 (32 and 64-bit). Create bookmarks, find all relevant information quickly and easily The executable requires you to extract an archive that contains the entire list of your contacts from a file saved in CSV format. Import an old contact list as long as you have it in CSV format You can optionally enter information about a contact Access your contacts, as well as any information you saved about them Find all contacts related to an email address by simply typing its address in the designated field Exchange information with friends and relatives by sharing contact details The application enables you to search for contacts based on their names and surnames Updates of the program are announced occasionally SSuite Office Address Book Pro solves problems regarding your contact list The application displays the list of contacts and allows you to save them as favorites You can add a contact or remove a contact You can edit basic information of a contact, such as name, surname and email address You can retrieve saved information about a contact by typing in any of the contact detailsQ: cannot do in-place update of a list of objects in python I have a list of objects with thousands of objects and I want to perform an in-place update operation to them. Like : my\_list.pop(0) This obviously crashes the program, but how can I perform an in-place update like this? A: You can't. Lists don't have in-place mutation. You need to create a new list. Note: What you describe is more akin to a delete and re-insert operation, which Python supports with slice assignment. my  $list[:] = [my \ list.pop(0)]$  When you hear the term The Perfectionist, there are a few common assumptions about it. This is not to say that each of these has to be true about your own perfectionist tendencies, but these are often held to be true for perfectionists in general. Perfectionists often experience: High expectations of yourself Disdain for other people As you will see, these three perfectionist tendencies often overlap. Not only that, but they also lead to a desire for things to happen. What is a perfectionist? Simply put, a perfectionist is someone who tends to expect others and himself to be perfect. Perfectionism is a personality trait which is particularly common among high achieving people. Perfectionism seems to show up in people who are exceptionally good at one thing in life, and particularly negative or critical

## **System Requirements:**

Minimum: OS: Windows 7 (32-bit and 64-bit) Processor: Intel Core i3 processor or equivalent Memory: 4 GB RAM Graphics: NVIDIA Quadro NVS 135M or equivalent, AMD FirePro V5600 or equivalent DirectX: Version 11 Storage: 2 GB available space Additional Notes: - The game requires a DirectX 11-compatible graphics card, such as NVIDIA GeForce GTX, ATI Radeon HD, or Intel HD graphics. - The

Related links:

http://dottoriitaliani.it/ultime-notizie/alimentazione/flatfab-crack-2022/ https://bestasmrever.com/wp-content/uploads/2022/06/lavegarc.pdf http://orbeeari.com/?p=8020 https://chgeol.org/zoner-photo-studio-x-0-88-crack-3264bit/ https://mskmidwife.com/free-dwg-to-pdf-creator-crack-torrent-win-mac/ http://www.gea-pn.it/wp-content/uploads/2022/06/Clock\_Tray\_Skins.pdf http://it-labx.ru/?p=23926 https://encuentracommunitymanager.com/wp-content/uploads/2022/06/MLANChat.pdf http://realtorforce.com/deskroll-1-6-3-2-crack-download/ https://www.digitalgreenwich.com/wp-content/uploads/2022/06/FlashFolder.pdf